# Durango Photography Club Newsletter

January, 2017

### **January Meeting: Lessons from Winning Images, with Paul Boyer**

#### **January Presentation**

Using as examples the photos that he honored with ribbons when he judged the La Plata County Fair exhibit last August, Durango pro [Paul Boyer](http://www.pboyerphoto.com/) will point out what caught his eye and explain why he thought each winning image was successful.

Paul specializes in photographing people and what they make, and he created the portraits in the 1990 study of centenarians, *One Hundred Over 100.*

He has given photography workshops at Fort Lewis College and the Open Shutter Gallery. He now teaches photography and Italian language through [Durango Learns](http://www.durangolearns.com). His next class, Basic Digital Photography, is half-day session on Saturday, January 21, at his new studio in Mancos. [\(Class details.](http://www.durangolearns.com/event/basic-digital-photography-3/))

#### **Image Share**

Image sharing is optional, of course: a casual and friendly session when we can learn by seeing each other's images and by asking for critique (or not). There's no assignment, so show whatever you're most excited about lately.

To share up to three of your photographs, either bring them to the meeting on a flash drive or email them **by January 18** to VP [Matt Hoaglin.](mailto:matt%40allisonragsdalephotography.com?subject=) It's often helpful if you can be ready to say a few words about how you shot each image and what you did in post-processing.

#### **January Meeting Details**

January 19, 2017 7–9 p.m. Open at 6:40 for socializing Pine Room, Extension Building La Plata County Fairgrounds 2500 Main Avenue Durango

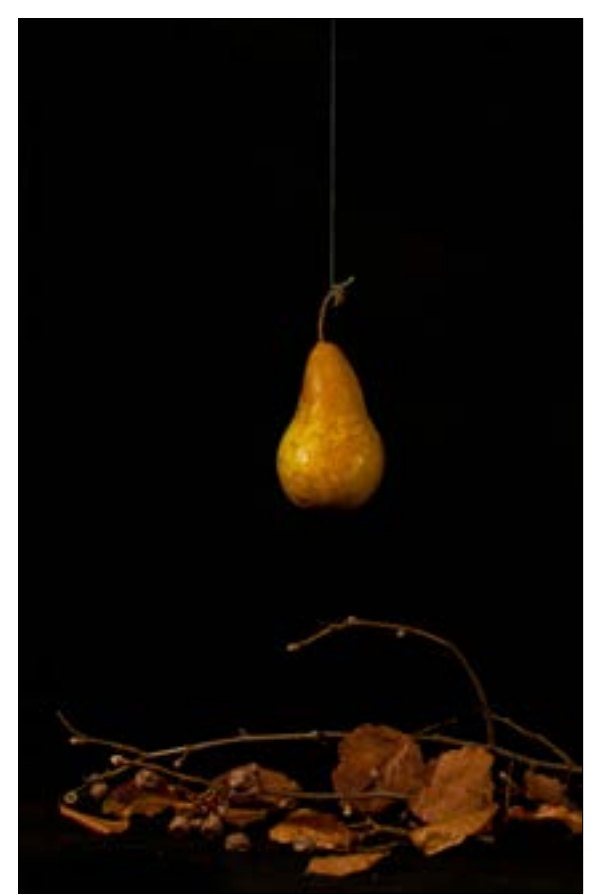

*Pear Tree, by Karen Peterson. La Plata County Fair 2016 ribbon winner.*

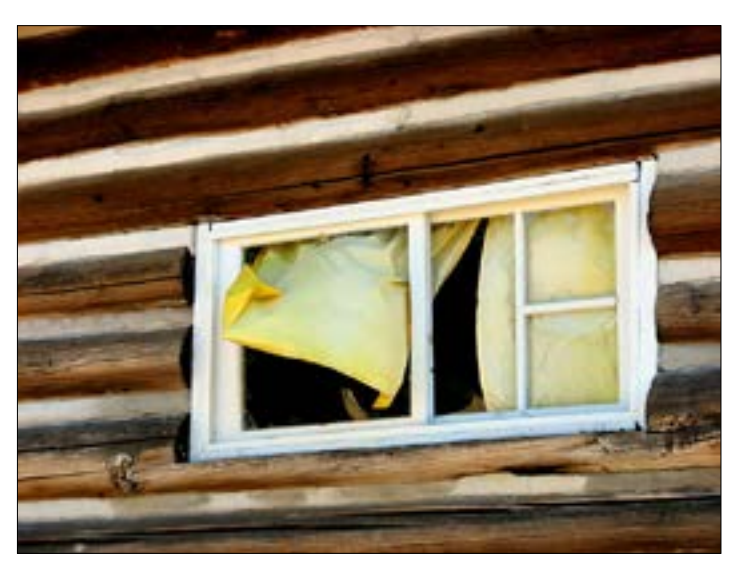

*This Old House, by Marilyn Holland. La Plata County Fair 2016 Champion ribbon winner.*

# **It's a Party! DPC February Potluck and Friendly Photo Competition**

Bring a guest and celebrate the Durango Photography Club's birthday at our annual potluck and photo competition on Thursday, February 16.

#### **Potluck Planning**

Main dishes from Serious Texas BBQ and KFC will be provided by the club, as will beverages including water, coffee, and iced tea.

To round out the menu, please bring a dish from the category that corresponds to the first letter of your last name:

A–D: Dessert E–N: Appetizer O–Z: Side or Salad

#### **RSVP by February 15**

If you plan to attend, please [email Matt Hoaglin](mailto:Matt%20Hoaglin?subject=) as soon as possible—definitely byWednesday, February 15—and let him know how many are in your party. This helps us buy the right amount of food.

#### **When and Where**

The party is on our usual third-Thursday meeting night, but in a special place: the Senior Center at 2424 Main Avenue. Enter from the high school side (24th Street) to park in the Senior Center lot. Doors will open at 6:15 p.m., and we'll start serving dinner at 6:30.

#### **Competition Guidelines**

**Number of entries:** Up to three per member. Please choose your entries to fit one of the competition categories listed at right. *Please don't reveal your name on the front of your photograph.*

**Size:** Maximum 16 x 20 inches *overall,* including *optional* mat and frame or backing material. Composites okay, but no collages of separate images within one frame.

**Printing surface:** Paper, canvas, acrylic, metal, wood.

**Eligibility:** Open to members whose 2017 dues are paid by the time of the competition. (See article below for how to pay dues.)

**Judging:** Members and guests at the dinner will vote to choose the top entry in each category and an overall Best in Show. (That's why we ask you not to show your name on the front of your photograph.)

Winning images will be eligible for display at the Durango Recreation Center in May and will need frames in that venue.

For now, let's all enjoy the satisfaction of showing our latest and best in print and seeing one another's new work.

### **And I Guess That's Why They Call It the Dues**

Time to renew your DPC membership!

Please plan to bring your \$20 annual dues (\$30 for a couple or family) to the January 19 meeting, or write a check before then to *Durango Photography Club* and mail it to our treasurer:

Gordon Greve 387 Horse Thief Lane Durango, CO 81301

Remember: Only fully paid-up members are eligible to enter the annual DPC photo competition on February 16.

**Competition Categories** Abstracts Animals (wild or domestic) Architecture Close-up/Macro Landscapes People Miscellaneous

## **Our Club Needs a President**

With the New Year, Matt Hoaglin has returned to the role of vice president, once again doing the essential job of creating our monthly program.

That means the Durango Photography Club is currently without a president. Now is the time for another member to step into the role.

Please consider taking a turn in the president's job. The duties are modest, but are more than we can ask other board members to add to their own assignments.

Here's what serving as president entails:

- Receiving email on behalf of the club
- Calling board meetings when needed (usually every few months)
- Dealing with issues (never happens, says Matt)
- Acting as point of contact for exhibits
- Previewing the newsletter
- Making announcements at monthly meetings (third Thursday of every month except December; it's okay to miss a meeting from time to time).

If you can consider being president and want to find out more, please [email Matt.](mailto:matt%40AllisonRagsdalePhotography.com?subject=)

# **A Rare Shoot on the Rails, and Other January Photo Ops**

**Winter Photo Train** reservations for Presidents Day weekend in February are filling up fast, with a night shoot and a once-in-alifetime run of the Galloping Goose as well as daytime excursions.

For details visit the [Durango &](https://www.durangotrain.com/events/winter-photo-train)  [Silverton Narrow Gauge Railroad](https://www.durangotrain.com/events/winter-photo-train) (D&SNGRR) website. (Don't be deterred by the posted "sold out" status of 0540; that's the caboose.) Call (877) 872-4607 to reserve, and ask about a possible Friday night shoot not mentioned online.

**Intergalactic Snowdown is February 1–5.** On Saturday, February 4, photograph the Snowdown Balloon Rally from

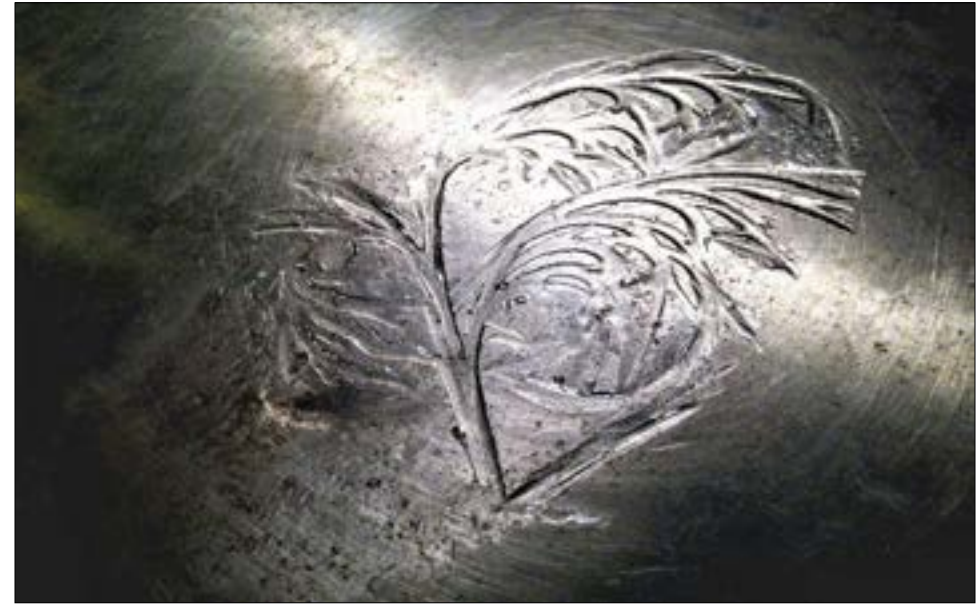

*Etching, by Erik Palke. La Plata County Fair 2016 ribbon winner.*

[a special edition](https://www.durangotrain.com/events/snowdown-balloon-rally-train-0#.WHPlJZLfdP4) of the D&SNGRR. And watch the **[Snowdown Events](http://snowdown.org/events.html)** page for details about the Parade of Lights and all manner of photogenic silliness (plus sartorial suggestions).

Hot air balloons also figure into **[Winterfest Weekend](http://www.visitpagosasprings.com/events/winterfest-weekend-2015?es=Saturday,%20February%2004,%202017)** in Pagosa Springs, with mass ascensions on Saturday and Sunday mornings, February 4 and 5.

For flaming fun minus the balloons, head to Telluride. Take a look at the website for the third annual **[Telluride Fire Festival](http://telluridefirefestival.org/)** and decide for yourself whether *photography flambé* is your new thing for 2017. January 20–22; you'll want to stay after dark.

# **iPhoneography Explained**

For showing that iPhoneography is both more complex and more approachable than many of us knew, thanks to November presenter Pamela Savage and her students, Maggie Gardner (age 10) and Jacob Pinkerton (age 13).

For this article, Pamela has distilled a short list of starter tips for photographing, editing, and sharing smartphone pictures. We're just hoping she'll come out with an e-book on iPhoneography by the time we learn these basics.

#### **5 Tips for Photographing With Your iPhone (and most other smartphones)**

- **• Zoom with your feet.** Unless you have an iPhone 7 Plus, your smartphone camera can't really zoom in on a subject. If you use the "zoom" feature, you'll lose pixels the same way you do when you crop. Better to take the photo and crop it to your liking in post processing, when you can be more selective. Or try an add-on lens from Olloclip or Moment.
- **• Keep the horizon straight** or work with the rule of thirds by using the grid lines on the screen. In the ProCam app you can choose from several overlays, including one that shows the [phi grid](https://www.google.com/search?q=phi+grid&source=lnms&tbm=isch&sa=X&ved=0ahUKEwiOv-yR-rfRAhVrlVQKHfUsDJQQ_AUICCgB&biw=2560&bih=1315) to help you visualize the Golden Ratio.
- **• To lock focus** on the iPhone, press your finger on the screen over the subject until you see the "AE/AF Lock" label. Then you can move the phone to compose the photo, and the camera won't automatically refocus on something in the background.
- 

*Animas Valley, by Pamela Savage. Top: Original iPhone capture. Bottom: After using Snapseed to remove the road,* 

- **• Control exposure** by setting focus on the screen, then using the exposure slider. To open the exposure slider in the native
- **• To reduce camera motion,** or when you want to be unobtrusive, click the shutter using the volume button on your earbuds or a Bluetooth remote. Or use a digital phone clamp to mount your phone to a tripod.

#### **Apps to Get You Started**

"Learn how to really use just a few apps," Pamela recommends. And make sure to buy only apps that have been updated within the previous six months; neglected apps are at risk of becoming obsolete.

To get a copy of Pamela's complete list of recommended apps, including what each one does best, please [send her an email.](mailto:pamsavage%40hotmail.com?subject=)

*Continues on Page 5*

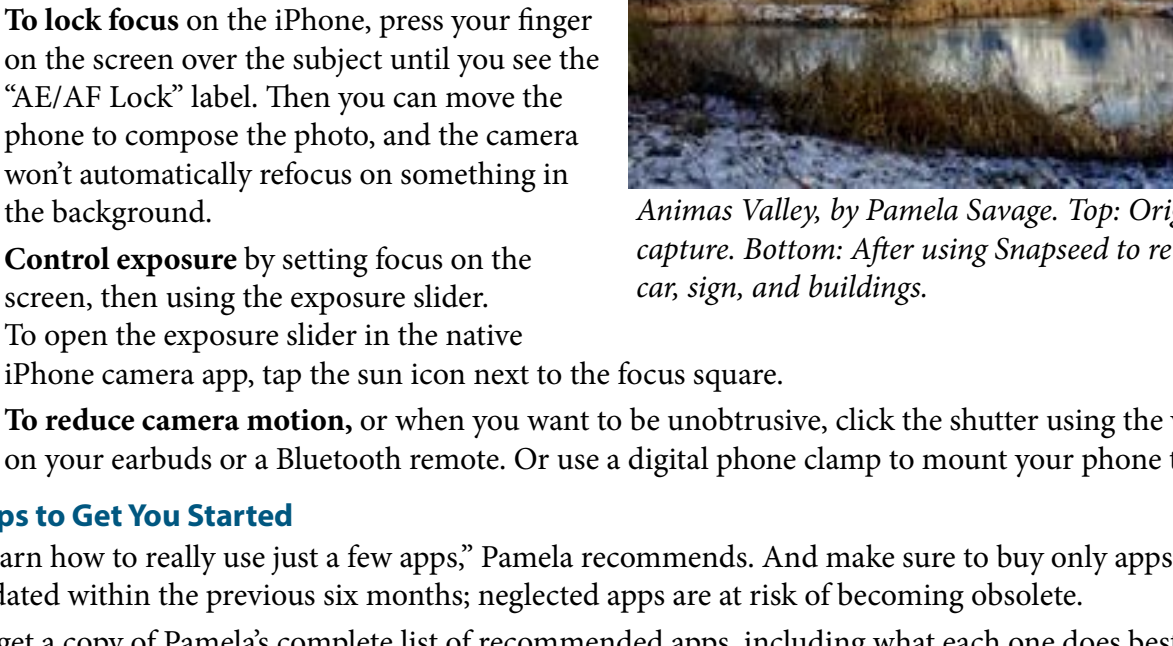

# **See and Be Seen: Durango and Denver Festivals Open for Entries**

**Durango Autumn Arts Festival.** The application period has begun for September's juried show of fine arts and crafts, a benefit for the Durango Arts Center. Deadline May 22. [Call to artists.](http://durangoarts.org/daaf/)

**[Month of Photography Denver](http://www.mopdenver.com/)**. The biennial festival returns, spanning March and April and including dozens of exhibition spaces, mainly on the Front Range. Unmatched regionally as a total immersion experience of fine art photography, the biennial also is the catalyst for entry calls from a variety of venues.

Not all of the links on the [Call for Submissions](http://www.mopdenver.com/call-for-submissions/) page were working when we checked, but it's early days. Check the [A to Z Listings](http://www.mopdenver.com/a-to-z-gallery-listings/), too.

#### **Also Intriguing**

**Flight.** Arizona's Tubac Center for the Arts is "celebrating the beauty and spirit of all things that take to the air." Birds, but not only. Submissions due January 14. [Prospectus](http://tubacarts.org/wp-content/uploads/2016/09/Flight-2017-Prospectus.pdf).

**The Book Cover Exhibition.** Visualize one of your photos as the cover of a real or imagined book for this

*Continues on Page 6*

### **iPhoneography**

#### *Continued from Page 4*

Selected from that comprehensive list, here are some of Pamela's top picks:

#### **Shooting apps**

- ProCam and vividHDR for general photography
- Camera+ for macro photography without an extra lens
- NightCap Pro and Cortex Camera for night photography

#### **Editing apps**

- Snapseed for most edits: straightening, cropping, tonal contrast, sharpening, and general tuning
- Adobe Lightroom Mobile for noise reduction on night photos
- Adobe Photoshop Mix to combine multiple images
- iColorama for artistic editing

#### **5 Tips for Editing**

- **• Consider where the photo will be seen.** You can do stronger edits for small formats such as Instagram, but use restraint if the final destination will be a full size computer screen.
- **• Keep an eye on resolution,** which can degrade with editing and with use of multiple editing programs.
- **• Don't overcrop.** Never try to get closer than 2x through editing.
- **• Go easy with filters.** These one-step combos of preset adjustments produce strong edits by default. Try dialing them back for more subtle effect.
- **• Be selective.** Publish only your very best, perhaps one out of every 50 or 100 photos you make.

#### **Where Next?**

For more instruction online, Pamela likes the i*Phone Photo Academy* and *iPhone Editing Academy*, which have a Facebook group where you can post your pics and receive feedback. An Academy Masters class, by monthly subscription, has its own Facebook group with more than 5,000 members.

YouTube videos abound for learning apps and techniques.

#### **Putting it Out There**

Popular social media for editing and sharing iPhone photos include Instagram, Oggl, EyeEm, VSCO, and Facebook groups.

Ready for the big time? The 10<sup>th</sup> annual [iPhone Photography Awards](http://www.ippawards.com/) competition is taking entries until March 31. It's worth a visit to the site to see how powerful iPhoneography can be.

# **New Names on Our List of Member Websites**

Presenting two photographers who have added their addresses to our list of members' websites: [Ron Martin](http://ronmartinphotography.com) and [Jerry Baumann.](https://www.flickr.com/photos/95667459@N05/) For links to work from other members and to find out how to add your site, see Page 7.

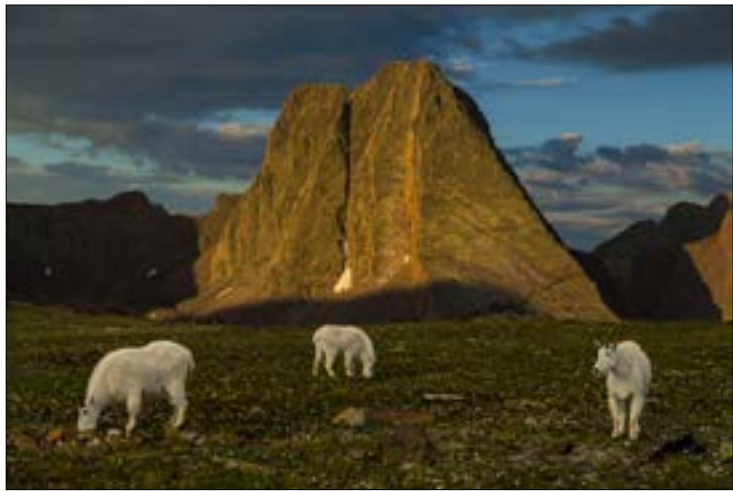

*Mountain Goats and Grenadier, by Ron Martin*

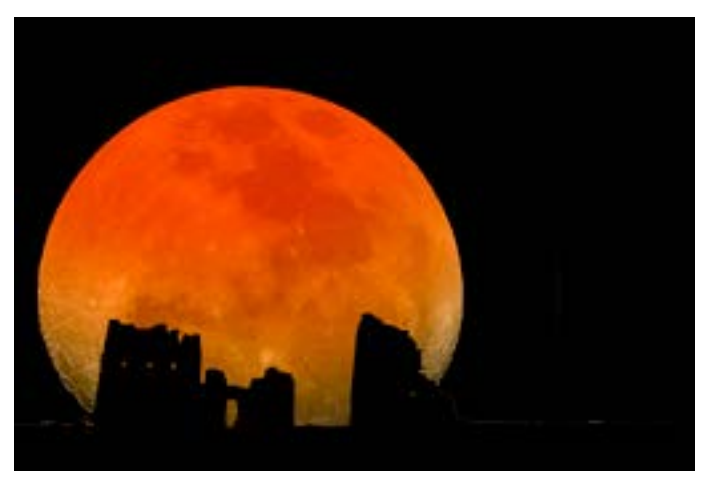

*Blood Moon Over Hovenweep, by Jerry Baumann*

# **See and Be Seen**

#### *Continued from Page 5*

show at Tubac Center for the Arts and the Tucson Festival of the Book. Deadline January 23. [Prospectus.](http://tubacarts.org/wp-content/uploads/2013/04/BookCoverProspectus2017Web.pdf)

**Next Up.** Second-ever national call from Next Art Gallery, a Denver co-op. Open theme; all they ask is your best recent work. Two entries minimum. Pieces from the 25 selected artists will be shown for sale. Entries due January 22. [Call for entries](http://www.nextartgallerydenver.com/call-for-entries/).

**Flipside.** For an exhibit concurrent with Month of Photography Denver, the Art Students League of Denver is looking for noncommercial, nontraditional photography in alternative processes. Deadline January 23. [Call for entries](http://asld.org/exhibition-schedule/calls-for-entry/).

**Windland Smith Rice International Awards.** Categories in the Nature's Best Photography annual competition include Birds, Wildlife, Conservation Story, Outdoor Adventure, Landscape, and several others. Deadline March 31. [Guidelines](https://www.naturesbestphotography.com/upload/contest_pdf/2017WSRAwards_Guidelines.pdf). For pure

viewing pleasure, peruse the 2016 [Awards Gallery](http://www.naturesbestphotography.com/index.php).

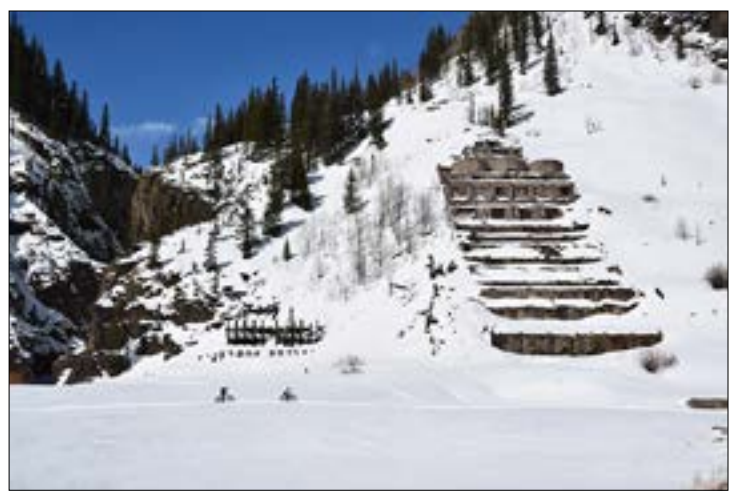

Colorado Life Magazine *chose DPC member Yvonne Lashmett's photo of two women cycling past the Eureka Mill to illustrate an article on winter fat biking. See it in the current edition.*

# **Durango Photography Club User Guide**

### **Durango Photography Club Officers**

**President** Open

**VP & Program Director** Matt Hoaglin [matt@AllisonRagsdalePhotography.com](mailto:matt%40AllisonRagsdalePhotography.com?subject=)

**Secretary** Mary Brisson [dgophotonews@gmail.com](mailto:dgophotonews%40gmail.com?subject=)

**Treasurer & Membership Co-Chair** Gordon Greve [ggreve49@gobrainstorm.net](mailto:ggreve49%40gobrainstorm.net?subject=)

**Membership Co-Chair** Eric Pahlke [pahlkee@aol.com](mailto:pahlkee%40aol.com?subject=)

**Webmaster** Tim Hamza [webmaster@durangophotographyclub.org](mailto:webmaster%40durangophotographyclub.org?subject=)

**Officer at Large** Howard Rachlin [rachnews@mydurango.net](mailto:rachnews%40mydurango.net?subject=)

**Officer at Large** Marc Saphir [saphirm@hhdcco.com](mailto:saphirm%40hhdcco.com?subject=)

All of us on the board appreciate hearing from you with your suggestions, program ideas, occasional attaboys/attagirls, and offers of help to keep our club moving forward.

### **Newsletter Submissions**

Text and photos for the monthly newsletter are due the first of the month. We want to hear about your shows and awards, suggestions and discoveries.

If you have an idea for an article, kindly get in touch before writing it. Content is subject to editing, and the board or editor may use discretion about what to include. Please send suggestions and queries to: [dgophotonews@gmail.com.](mailto:dgophotonews%40gmail.com?subject=)

### **Images Online from DPC Members**

Enjoy these websites showing work by club photographers.

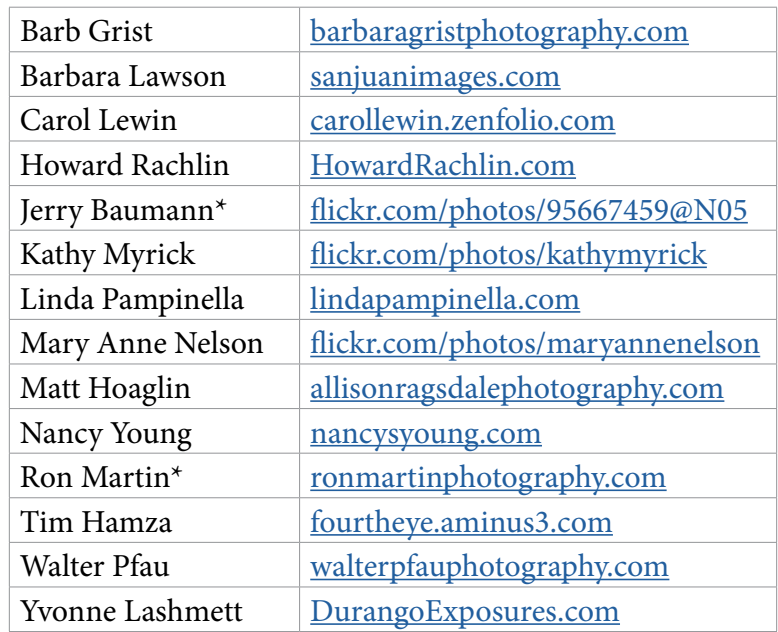

\* *New this month*

To list your own site for the benefit of other members and interested visitors, please send the link to [dgophotonews@gmail.com.](mailto:dgophotonews%40gmail.com?subject=)

### **Our Forum in Yahoo Groups**

Connect with other members to plan outings and trade information. You can send and receive forum messages in your regular email program. To join, send a blank email to: [durangophotographyclub-subscribe@yahoogroups.com](mailto:durangophotographyclub-subscribe%40yahoogroups.com?subject=)

To post, email: [durangophotographyclub@yahoogroups.com](mailto:durangophotographyclub%40yahoogroups.com?subject=)

### **Find us on Facebook**

Like us to get tips and news in your feed. Go to [facebook.com/DurangoPhotographyClub,](http://facebook.com/DurangoPhotographyClub) or, at Facebook, search Durango Photography Club.

### **Rathr Flickr?**

See work by other members and share your own at [flickr.com/groups/durangophotographyclub](http://flickr.com/groups/durangophotographyclub). Visit the page, then click the **+Join** button.

### **Changed Your Email Address?**

Please let us know your new contact info so we can keep sending you the newsletter and announcements. Write to us at dgophotonews@gmail.com. Thanks!